# Package 'PoPdesign'

February 27, 2022

Type Package

Title Posterior Predictive (PoP) Design for Phase I Clinical Trials

Version 1.0.1

Maintainer Xinying Fang <fxy950225@gmail.com>

Imports Iso, knitr, magick

Description The primary goal of phase I clinical trials is to find the maximum toler-

ated dose (MTD). To reach this objective, we introduce a new design for phase I clinical trials, the posterior predictive (PoP) design. The PoP design is an innovative model-assisted design that is as simply as the conventional algorithmic designs as its decision rules can be pretabulated prior to the onset of trial, but is of more flexibility of selecting diverse target toxicity rates and cohort sizes. The PoP design has desirable properties, such as coherence and consistency. Moreover, the PoP design provides better empirical performance than the BOIN and Keyboard design with respect to high average probabilities of choos-

ing the MTD and slightly lower risk of treating patients at subtherapeutic or overly toxic doses.

License GPL-2

Encoding UTF-8

RoxygenNote 7.1.1

VignetteBuilder knitr

Suggests rmarkdown

NeedsCompilation no

Author Chenqi Fu [aut], Xinying Fang [cre], Shouhao Zhou [aut]

Repository CRAN

Date/Publication 2022-02-27 18:50:02 UTC

# R topics documented:

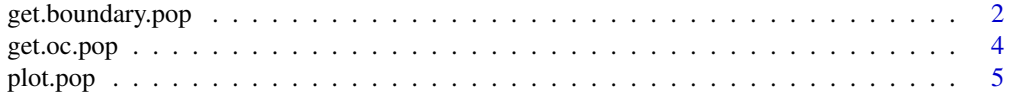

<span id="page-1-0"></span>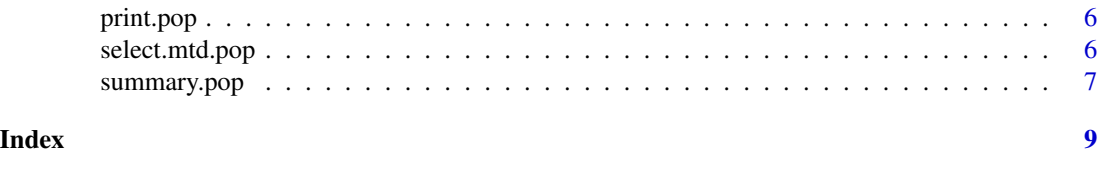

get.boundary.pop *Generate the dose escalation and de-escalation boundaries for singleagent trials.*

#### Description

Use this function to generate the dose escalation and deescalation boundaries for single-agent trials.

### Usage

```
get.boundary.pop(target, n.cohort, cohortsize, cutoff, K, cutoff_e)
```
## **Arguments**

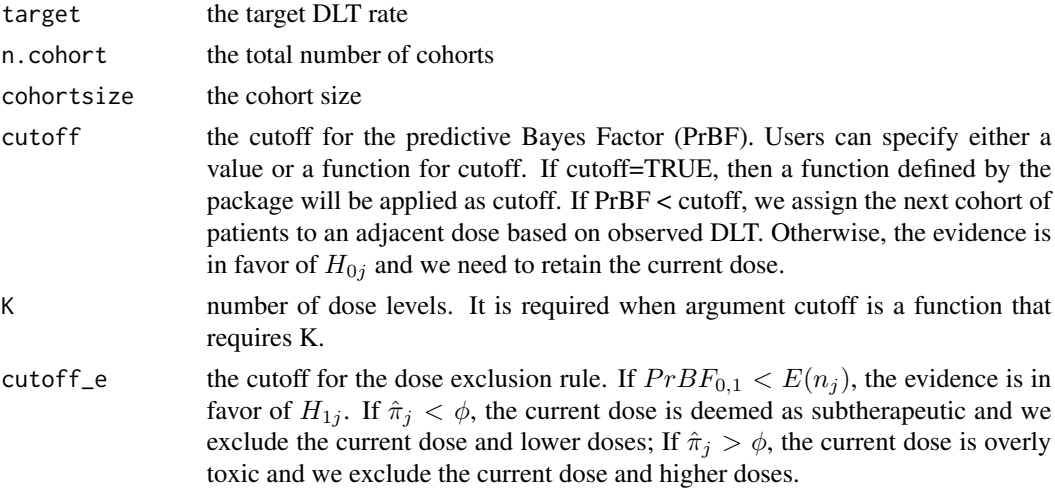

# Details

We assume that there are J pre-specified dose levels of the drug of interest. Let  $d_1, d_2, \ldots, d_J$ denote these dose levels. The dose-limiting toxicity (DLT) is assessed as a binary outcome, experiencing toxicity or not. The true dose toxicity is monotonically increasing as the dose level increases. Let  $\phi$  be the target toxicity rate and  $\pi_j$  be the true dose-toxicity of dose level  $d_j$ , for  $j = 1, 2, \ldots, J$ . We formulate our hypothesis as:

$$
H_{0j} : \pi_j = \phi
$$
  

$$
H_{1j} : \pi_j \neq \phi
$$

 $H_{0j}$  indicates that  $d_j$  is the desired MTD so that we should stay;  $H_{1j}$  reflects the current dose is either below or above the MTD so that we should transit to a lower or upper dose level. Whether escalate or de-escalate the dose is straightforward: if the observed toxicity rate is above the target toxicity rate  $\phi$ , we de-escalate the dose; if the observed toxicity rate is below  $\phi$ , we escalate the dose.

With the hypothesis, the predictive Bayes factor comparing  $H_{0j}$  and  $H_{1j}$  is given by

$$
PrBF_{0,1} = \frac{\phi^{y_i}(1-\phi)^{n_j-y_j}B(y_j+1,n_j-y_j+1)^{n_j}exp(1)}{B(y_j+2,n_j-y_j+1)^{y_j}B(y_j+1,n_j-y_j+2)^{n_j-y_j}}
$$

where  $x_j$  is the toxicity response of the ith subject among  $n_j$  subjects that received dose  $d_j$ , for  $j = 1, 2, \dots, J$ .  $y_j$  denotes the sum of toxicity response. We assume that

$$
y_j \sim Bin(n_j, \pi_j)
$$

According to the calibration of the PrBF, a decision rule based on  $PrBF_{0,1}$  is: 1. If  $PrBF_{0,1}$  >  $C(n_j)$ , the evidence is in favor of  $H_{0j}$  and we need to retain the current dose; 2. Otherwise, we assign the next cohort of patients to an adjacent dose according to the observed DLT  $\hat{\pi}_i = y_i/n_i$ , such as:

(a) If  $\hat{\pi}_i < \phi$ , we escalate the dose;

(b) If  $\hat{\pi}_i > \phi$ , we de-escalate the dose.

For patient safety and trial efficiency, the PoP design employs a dose exclusion rule. On the one hand, if the PrBF based on the observed DLT indicates a dose is above the MTD with a certain evidence, we exclude the current dose and doses above to avoid treating patients at an overly toxic dose; on the other hand, if the PrBF implies that a dose is substantially below the MTD, we eliminate the current dose and doses below to prevent wasting patients at a subtherapeutic dose. Such a dose exclusion rule is as follow:

If  $PrBF_{0,1} < E(n_j)$ , the evidence is in favor of  $H_{1j}$  and:

1. If  $\hat{\pi}_j < \phi$ , the current dose is deemed as subtherapeutic and we exclude the current dose and lower doses;

2. If  $\hat{\pi}_j > \phi$ , the current dose is overly toxic and we exclude the current dose and higher doses.

Once all the doses are eliminated from further investigation, the trial is terminated early. The selection of the cut-off value for the dose exclusion is critical for the performance of the PoP design, because it ensure the safety of the patients and efficiency of the design by influencing the early termination rule. The exclusion boundaries in the table above were determined using  $E(n<sub>i</sub>)$  =  $exp(-1)$ .

#### Value

get.boundary.pop() returns a list object, including the corresponding decision tables \$out.boundary and \$out.full.boundary.

# Examples

```
## get the dose escalation and deescalation boundaries for PoP design with
## the target DLT rate of 0.3, maximum sample size of 30, and cohort size of 3
bound \leq get.boundary.pop(target=0.5, n.cohort = 10, cohortsize = 3,
                          cutoff=TRUE,K=4,cutoff_e=exp(-1))
```
<span id="page-3-0"></span>summary(bound) # get the descriptive summary of the boundary plot(bound) # plot the flowchart of the design along with decision boundaries

get.oc.pop *Operating characteristics for single-agent trials*

# Description

Generate the operating characteristics of the PoP design by simulating trials.

# Usage

get.oc.pop(target,n.cohort,cohortsize,titration,skeleton,n.trial,cutoff,cutoff\_e, risk.cutoff,earlyterm,start)

# Arguments

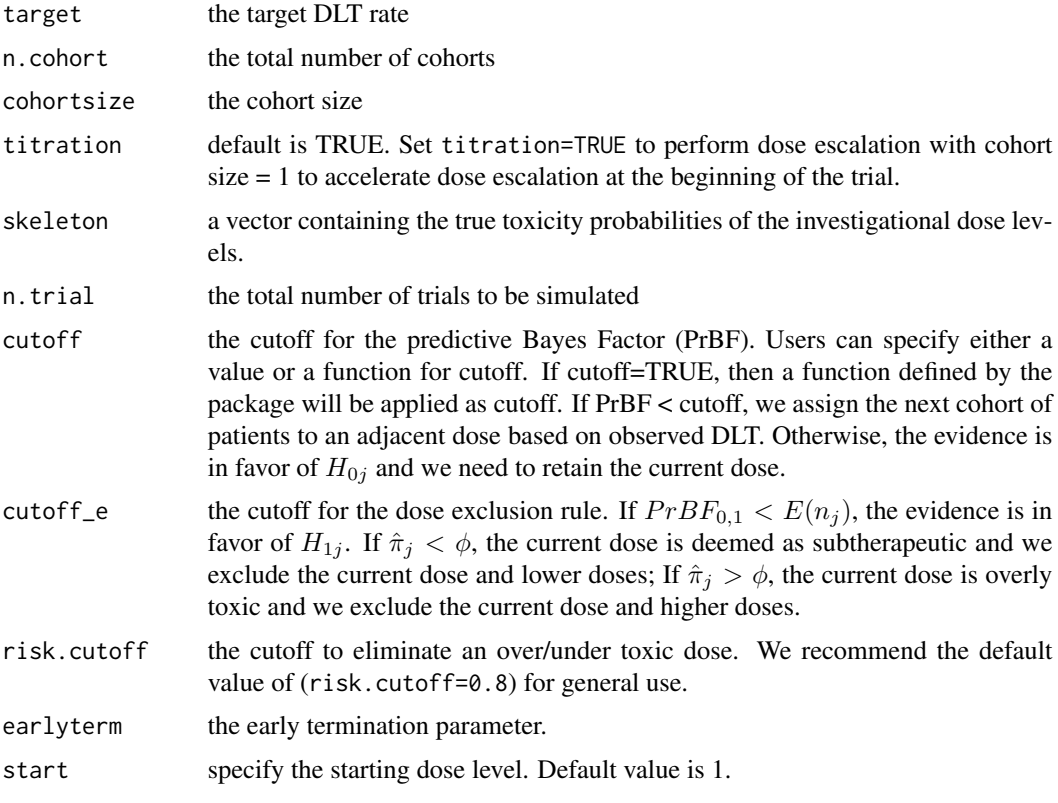

## Details

TBD

#### <span id="page-4-0"></span>plot.pop 55 to 55 and 55 and 55 and 55 and 55 and 55 and 55 and 55 and 55 and 55 and 55 and 55 and 55 and 55 and 55 and 55 and 55 and 55 and 55 and 55 and 55 and 55 and 55 and 55 and 55 and 55 and 55 and 55 and 55 and 55 a

# Value

get.oc.pop() returns the operating characteristics of the PoP design as a list, including:

- (1) selection percentage at each dose level (\$sel.pct),
- (2) the number of patients treated at each dose level (\$num.p),
- (3) the number of toxicities observed at each dose level (\$num.tox),
- (4) the average number of toxicities,
- (5) the average number of patients,
- (6) the percentage of early stopping without selecting the MTD (\$early),
- (7) risk of underdosing 80% or more of patients (\$risk.under),
- (8) risk of overdosing 80% or more of patients (\$risk.over)

# References

Brunk, H., Barlow, R. E., Bartholomew, D. J. & Bremner, J. M (1972, ISBN-13: 978-0471049708).

## Examples

```
## get the operating characteristics for single-agent trials
oc <- get.oc.pop(target=0.3,n.cohort=10,cohortsize=3,titration=TRUE,
                 cutoff=TRUE,cutoff_e=exp(-1),
                 skeleton=c(0.3,0.4,0.5,0.6),n.trial=1000,
                     risk.cutoff=0.8,earlyterm=TRUE,start=1)
summary(oc) # summarize design operating characteristics
```
plot(oc)

plot.pop *Plot the flowchart and simulation results for PoP designs*

# **Description**

Plot the objects returned by other functions, including (1) flowchart of PoP design; (2) operating characteristics of the design, including selection percentage and the number of patients treated at each dose; (3) the estimate of toxicity probability for each dose and corresponding 95% credible interval

#### Usage

```
## S3 method for class 'pop'
plot(x, \ldots)
```
# <span id="page-5-0"></span>Arguments

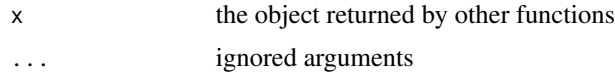

# Value

plot() returns a figure or a series of figures depending on the object entered

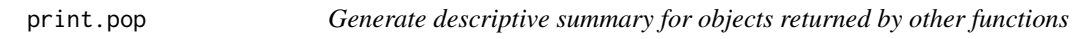

# Description

Generate descriptive summary for objects returned by other functions.

# Usage

## S3 method for class 'pop'  $print(x, \ldots)$ 

# Arguments

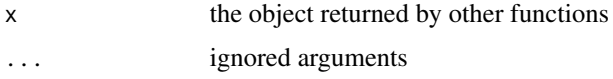

# Details

print() prints the objects returned by other functions.

# Value

print() prints the objects returned by other functions.

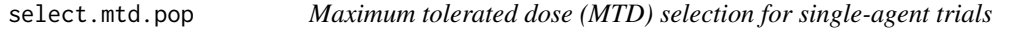

# Description

Select the maximum tolerated dose (MTD) when the single-agent trial is completed

# Usage

select.mtd.pop(target, n.pts, n.tox)

# <span id="page-6-0"></span>summary.pop 7

# Arguments

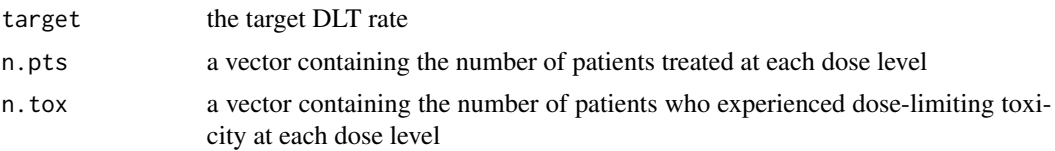

# Value

select.mtd.pop() returns (1) selected MTD (\$MTD), (2) isotonic estimate of the DLT probablity at each dose and associated

# References

Brunk, H., Barlow, R. E., Bartholomew, D. J. & Bremner, J. M (1972, ISBN-13: 978-0471049708).

# Examples

```
### select the MTD for PoP trial
n \leq -c(4, 4, 16, 8, 0)y <- c(0, 0, 5, 5, 0)
selmtd <- select.mtd.pop(target=0.3,n.pts=n, n.tox=y)
summary(selmtd)
plot(selmtd)
```
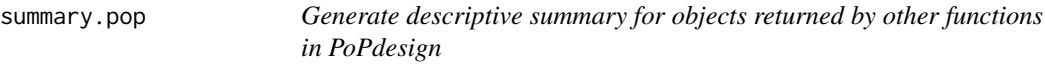

# Description

Generate descriptive summary for objects returned by other functions.

# Usage

```
## S3 method for class 'pop'
summary(object, ...)
```
# Arguments

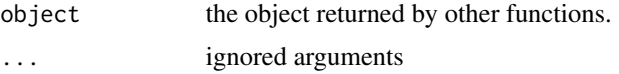

# Value

summary() prints the objects returned by other functions.

# Examples

summary(selmtd)

```
## summarize the results returned by get.boundary.pop()
bound \leq get.boundary.pop(n.cohort = 10, cohortsize = 3, target=0.3,
                          cutoff=exp(1), K=3,cutoff_e=exp(-1))
summary(bound)
## summarize the results returned by get.oc.pop()
oc <- get.oc.pop(target=0.3,n.cohort=10,cohortsize=3,titration=TRUE,
                 cutoff=TRUE,cutoff_e=exp(-1),skeleton=c(0.3,0.4,0.5,0.6),n.trial=1000,
                 risk.cutoff=0.8,earlyterm=TRUE,start=1)
summary(oc)
### summarize the results returned by select.mtd.pop()
n <- c(3, 3, 15, 9, 0)
y \leq -c(0, 0, 4, 4, 0)selmtd <- select.mtd.pop(target=0.3,n.pts=n, n.tox=y)
```
# <span id="page-8-0"></span>Index

get.boundary.pop, [2](#page-1-0) get.oc.pop, [4](#page-3-0)

plot.pop, [5](#page-4-0) print.pop, [6](#page-5-0)

select.mtd.pop, [6](#page-5-0) summary.pop, [7](#page-6-0)